# CATALOGUE DES FORMATIONS PROPOSÉES PAR LA SOCIÉTÉ FXD

- **GestAID - Fonctions de Base**
- **GestAID - Suivi des Interventions**
- **GestAID - Gestion des Alertes**
- **GestAID - Administration Paie**
- **GestAID—Suivi Mobilité**
- **GestAID - Administrateur**
- **Gamme logiciels MyReport**
- **Tableur Microsoft EXCEL**
- **3CX - Téléphonie pour travail collaboratif**
- **Outil collaboratif TEAMS**
- **VMware vSphere - Administration**
- **VMware vSphere - Exploitation**

**Tél : 03 20 22 21 23 mail : [formations@fxd.fr](mailto:contact@maisondelaideadomicile.fr)**

**175 Rue du Retour 59840 PRÉMESQUES**

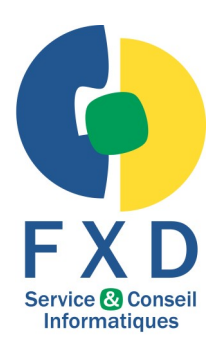

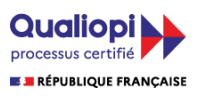

La certification qualité a été délivrée<br>au titre de la catégorie d'action suivante<br>ACTIONS DE FORMATION

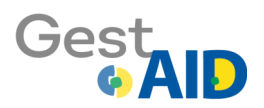

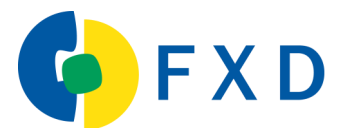

# **GestAID - Fonctions de Base**

### **Objectifs de la formation :**

- → *Consolider les connaissances des participants sur l'utilisation des fonctionnalités de base de l'outil GestAID.*
- Gérer les différents acteurs métiers de la structure. Allant des bénéficiaires (les personnes aidées) aux interve*nants sur le terrain (les personnes aidants).*
- → *Suivre en temps réel les actions effectuées par les intervenants sur le terrain afin de pouvoir réagir au plus vite et le plus précisément possible.*
- → *Analyser les différents tableaux de bords de suivi d'activité fournis par la solution GestAID afin de suivre son activité au plus près possible.*
- → *Gérer les évènements d'alertes au quotidien afin de pouvoir gérer tout les évènements indésirables le mieux possibles (retard d'intervention, non intervention, etc…).*
- → <sup>→</sup>*Géolocaliser les prestations afin d'identifier si une prestation a réellement était faite au bon endroit au bon moment.*
- → *Maitriser les différents traitements hebdomadaires et mensuels permettant le suivi de l'activité.*
- Développer le niveau de professionnalisme.

#### À la suite de la formation, les participants seront capable de :

- → *Maitriser toutes les fonctionnalités de base de l'outil GestAID.*
- → *Comprendre à quoi servent chacune des fonctions de l'outil GestAID, dans quel cas les utilisés et les relations qui existent entre toutes ces fonctions.*
- ldentifier les événements d'alertes d'activité et savoir quelles actions sont à faire lorsque les participants rencon*treront ces situations.*
- → *Améliorer la transmission d'informations entre les intervenants à domicile et le personnel administratifs de la structure.*
- → *Être autonome sur l'utilisation des fonctions de l'outil GestAID afin de gagner en production et productivité.*
- → *Être capable de gérer l'ensemble des interventions à distance en temps réel*

#### **public concerné / Prérequis :**

- Personnel de suivi et d'organisation des plannings
- Personnel supervisant les interventions à domicile

• Responsable structure, Infirmier coordinateur, Responsable planification, Responsable secteur, assistant administratif, …)

#### **Nombre de participants formés par session :**

Groupe de 1 à 8 participants par session

#### **durée de la formation :**

Durée : 21h (3 journées) - *Chaque formation peut être ajustée selon vos besoins et attentes.* Lieu : Sur votre lieu de travail ou à distance

#### **moyens pédagogiques, techniques et d'encadrement :**

- Support papier, document PDF numérique, Paperboard, vidéoprojecteur
- Brainstorming / Échange / Travaux individuels et collectifs / Exercices pratiques sur vos propres données

#### **suivi et évaluation :**

- Questionnaires d'évaluation initiale et finale
- Questionnaire de satisfaction
- Remise d'une « attestation de fin de formation »

**coût de la formation :** Sur devis en fonction du lieu

# **contenu de la formation**

Après reformulation du contexte et des objectifs, le formateur explique les fonctionnalités de base du logiciel par supports de cours adaptés et sur les modèles de données fournis. Des échanges sur les cas pratiques rencontrés par les participants sont utilisés pour orienter de manière concrète les exercices. L'enchainement sur des cas concrets et des mises en situation suivent pour la mise en pratique immédiate sur le poste du stagiaire. La reformulation des acquis est validée par chapitre.

#### **GESTION DES ACTEURS**

- *-* Synchronisation des intervenants et création manuelle des externes
- Gestion des bénéficiaires et modification pour les cas spécifiques

#### **SUIVI DES INTERVENTIONS**

- Réalisations et pointages en temps réels
- Localisation des intervenants

#### **TABLEAU DE BORDS D'ACTIVITÉ**

- Moteurs d'analyses et d'alertes
- Intégration des réalisations
- Intégration des planifications suite aux ajustements

#### **GESTION DES ALERTES**

- Identification des différents niveaux d'alertes
- Traitement des anomalies (bénéficiaires et intervenants)
- Traitement et interprétation des alertes

#### **TRAITEMENTS HEBDOMADAIRES ET MENSUELS**

- Intégration des pointages administratifs
- Traitement de génération des temps
- Gestion des rejets

#### **GÉOLOCALISATION**

- Introduction et mode opératoire
- Identification des adresses en anomalies
- La recherche de la planification par distance directe

#### **INDICATEURS D'ACCUEIL GESTAID**

- Indicateurs globaux
- Effectivité prestations Bénéficiaire

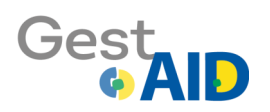

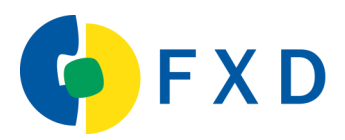

# **GestAID - Suivi des interventions**

#### **Objectifs de la formation:**

- → *Identifier les spécificités de mises en place de l'outil.*
- → *Identifier les différentes tâches à effectuer afin que l'activité de la structure tourne au mieux au quotidien.*
- Paramétrer l'outil afin de personnaliser au plus près possible son utilisation aux différentes méthodes de travail *de chacun.*
- → *Appréhender le suivi au quotidien de l'activité le mieux possibles via les différents indicateurs de suivi possibles*
- → *Maitriser les différents traitements a effectué pour suivre l'activité.*
- → *Organiser et gérer les réunions de présentation de la solution de télégestion aux intervenants à domicile.*
- Développer le niveau de professionnalisme.

- → *Maitriser la mise en place de la solution pour la structure*
- → *Maitriser la supervision et le suivi des contrôles et des taches utilisateurs mais aussi administrateurs.*
- → *Maitriser le paramétrage de l'outil pour l'adapter au mode de fonctionnement spécifique de la structure.*
- → *Identifier et gérer les évènements d'alertes de télégestion*
- Maitriser la supervision des réalisation et alertes associés. Notamment, savoir détecter les anomalies et savoir *quoi faire en réponse à ses anomalies.*
- → *Maitriser l'ensemble des traitements mensuels à effectuer. Que cela sois la facturation, la paie ou la télétransmission a des organismes tiers.*
- → *Organiser et animer une réunion de présentation de la solution de télégestion aux intervenants à domicile.*
- → *Suivre l'ensemble des interventions des intervenants à domicile.*
- → *Améliorer la transmission d'informations entre les intervenants à domicile et la structure.*

- Personnel de suivi et d'organisation des plannings
- Personnel supervisant les interventions à domicile

• Responsable structure, Infirmier coordinateur, Responsable planification, Responsable secteur, assistant administratif, …)

#### **nombre de participants formés par session :**

Groupe de 1 à 8 participants par session

#### **durée de la formation :**

Durée : 21h (3 journées) - *Chaque formation peut être ajustée selon vos besoins et attentes.* Lieu : Sur votre lieu de travail ou à distance

#### **moyens pédagogiques, techniques et d'encadrement :**

- Support papier, document PDF numérique, Paperboard, vidéoprojecteur
- Brainstorming / Échange / Travaux individuels et collectifs / Exercices pratiques sur vos propres données

#### **suivi et évaluation :**

- Questionnaires d'évaluation initiale et finale
- Questionnaire de satisfaction
- Remise d'une « attestation de fin de formation »

#### **coût de la formation** : Sur devis en fonction du lieu

# **contenu de la formation**

Après reformulation du contexte et des objectifs, le formateur explique les fonctionnalités de base du logiciel par supports de cours adaptés et sur les modèles de données fournis. Des échanges sur les cas pratiques rencontrés par les participants sont utilisés pour orienter de manière concrète les exercices. L'enchainement sur des cas concrets et des mises en situation suivent pour la mise en pratique immédiate sur le poste du stagiaire. La reformulation des acquis est validée par chapitre.

# **MISE EN PLACE DE L'OUTIL**

- *-* Gestion des paramétrages et codes d'accès
- Agent d'états des moteurs GestAID

# **FONCTIONS ET POSTES D'UTILISATION**

- *-* Identification des différentes taches du système et de son organisation
- Tâches « utilisateurs »
- Tâches « administrateurs »
- Supervision et suivi des contrôles

# **PARAMÉTRAGES DE L'OUTIL**

- *-* Paramétrages serveur de l'application (délais et tolérances)
- Paramétrages par défaut des postes de travail
- Paramétrages des tâches de gestion des temps de travail
- Paramétrages des calendriers de paie et d'activités
- Paramétrages des données de facturation

#### **SUIVI UTILISATEUR**

- *-* Suivi prévisionnel et ajustements à effectuer en cas de nécessité
- Suivi des réalisations et alertes en lien

#### **SUIVI PLANNING/RÉALISATIONS**

- *-* Suivi Intervenants
- Suivi Bénéficiaires
- Suivi couple bénéficiaire
- Suivi couple Intervenant/Bénéficiaire

#### **LES TEMPS MORTS**

- *-* Définition d'un Temps Morts
- Création / modification de Temps Morts
- Impacts d'un Temps Morts

#### **TRAITEMENTS MENSUELS**

- *-* Gestion des accords de prises en charge bénéficiaires (APA/PCH/CARSAT…)
- Incidences sur la facturation des bénéficiaires et la paie des intervenants à domicile.
- Identification des aléas de facturation par rapport aux contrôles budgétaires.
- Reporting des données vers les financeurs (télétransmission des données).

# **PRÉSENTATION UTILISATEURS FINAUX**

- *-* Méthodologie d'animation de présentation de la solution aux utilisateurs finaux
- Méthodologie sur façon de former les utilisateurs finaux à l'utilisation de la solution mobile
- Méthodologie de diagnostic des possibles problèmes sur les équipements de télégestion

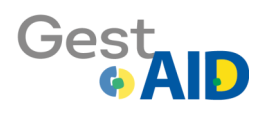

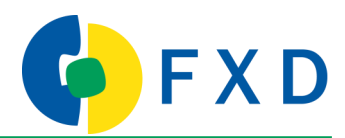

# **GestAID - Gestion des alertes**

#### **Objectifs de la formation:**

- → *Acquérir une méthodologie pour gérer les différentes alertes.*
- → *Maitriser les principes et les notions de chacune des types d'alertes possibles.*
- → *Maitriser la configuration de la tolérance d'acceptation de l'outil pour la génération des alertes.*
- → *Reconnaitre et maitriser les différents types de non-conformité possibles d'une prestation.*
- → *Identifier et être capable de résoudre les cas de non-conformité d'une prestation.*
- → *Identifier et maitriser les différents traitements mensuels à effectués pour générer les événements de paie et facturation.*
- → *Développer le niveau de professionnalisme.*

- → *Identifier de manière précises les différentes situations pouvant créer une alerte.*
- → *Effectuer les bonnes actions lors de l'apparition d'une alerte, quel que soit le type d'alerte.*
- → *Analyser les alertes et savoir y répondre de la façon la plus appropriés possible afin de prendre les dispositions adaptées.*
- → *Modifier eux même le paramétrage de l'outil pour baisser ou augmenter le degré de tolérance de génération d'une alerte.*
- → *Suivre quotidiennement l'activité de la structure afin de rendre le service plus qualitatif au quotidien pour ses bénéficiaires*
- → *Favoriser son autonomie au quotidien en gérant les différents cas dit « d'exception ».*

- Personnel de suivi et d'organisation des plannings
- Personnel supervisant les interventions à domicile

• Responsable structure, Infirmier coordinateur, Responsable planification, Responsable secteur, assistant administratif, …)

#### **nombre de participants formés par session :**

Groupe de 1 à 8 participants par session

#### **durée de la formation :**

Durée : 21h (3 journées) - *Chaque formation peut être ajustée selon vos besoins et attentes.* Lieu : Sur votre lieu de travail ou à distance

#### **moyens pédagogiques, techniques et d'encadrement :**

- Support papier, document PDF numérique, Paperboard, vidéoprojecteur
- Brainstorming / Échange / Travaux individuels et collectifs / Exercices pratiques sur vos propres données

#### **suivi et évaluation :**

- Questionnaires d'évaluation initiale et finale
- Questionnaire de satisfaction
- Remise d'une « attestation de fin de formation »

#### **COUT DE LA FORMATION :** Sur devis en fonction du lieu

# **contenu de la formation**

Après reformulation du contexte et des objectifs, le formateur explique les fonctionnalités de base du logiciel par supports de cours adaptés et sur les modèles de données fournis. Des échanges sur les cas pratiques rencontrés par les participants sont utilisés pour orienter de manière concrète les exercices. L'enchainement sur des cas concrets et des mises en situation suivent pour la mise en pratique immédiate sur le poste du stagiaire. La reformulation des acquis est validée par chapitre.

# **VOCABULAIRES, PRINCIPES ET ÉVÈNEMENTS INDÉSIRABLES**

- *-* Notion de prévision / Ordre de mission
- Notion de réalisation
- Évènements indésirables : les « non conformités »

# **CONFIGURATION DES TOLÉRANCES DE L'OUTIL**

- *-* Gestion des paramètres généraux
- Gestion de la tolérance de retard
- Gestion de la tolérance d'écart entre le réalisé et le prévisionnel
- Gestion des cas particuliers des erreurs de parité
- Les fréquences d'analyse

# **LES DIFFÉRENTS TYPES DE NON CONFORMITÉ**

- *-* Gestion des réalisations non identifiables et leurs incidences
- Gestion des erreurs de parités et leurs incidences
- Gestion des réalisations non prévues
- Gestion des prévisions non réalisées
- Gestion des tâches manquantes
- Historique des non conformités traitées

# **ACTIONS ISSUES DES NON CONFORMITÉS**

- *-* Identification des actions à mener par type de non conformité
- Identification des risques pour les bénéficiaires
- Identification des incidences sur le suivi du contrat de travail
- Identification des incidences sur la facturation

# **TRAITEMENTS MENSUELS**

- *-* Association des non conformités aux évènements de paie
- Association des non conformités aux évènements de facturation
- Les moyens de suivi d'indice de qualité de service
- Les moyens de suivi d'indice de qualité d'effectivité des prestations

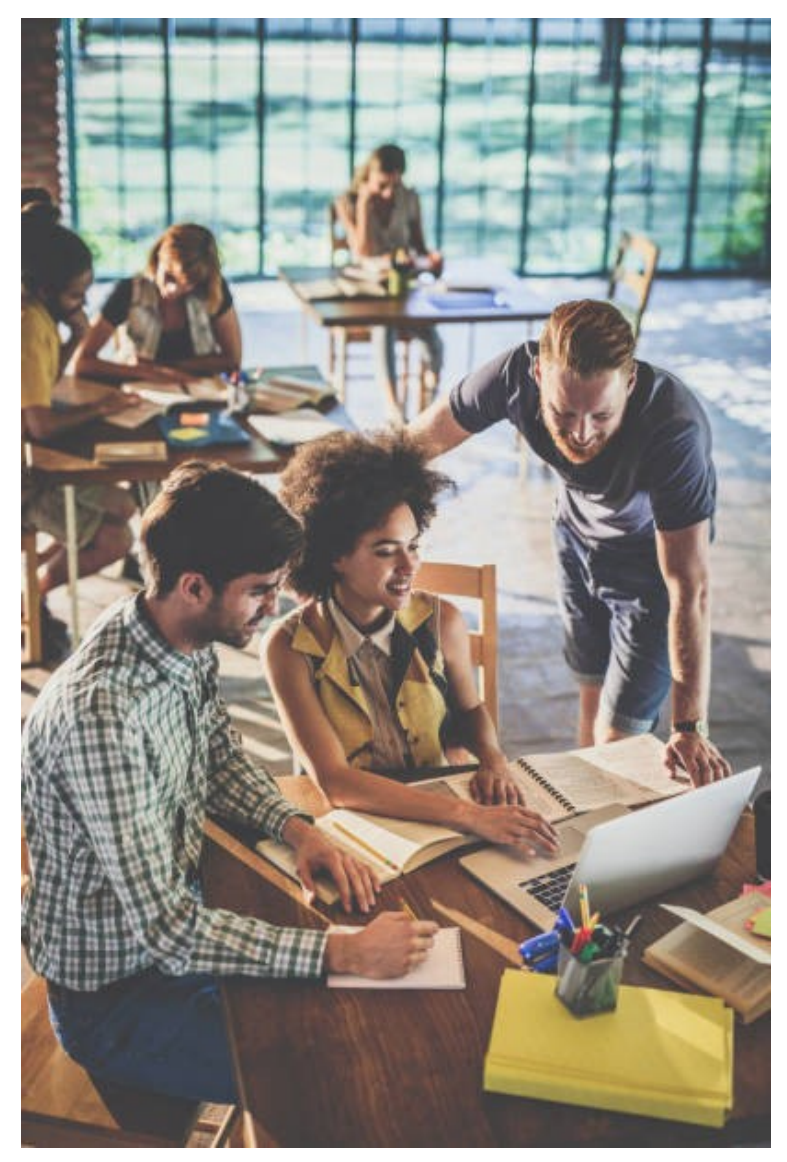

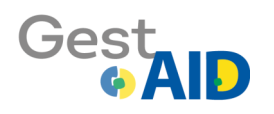

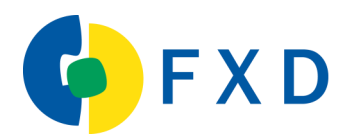

# **GestAID - Administration paie**

### **Objectifs de la formation:**

- → *Maitriser les différents traitements de paie venant de GestAID.*
- *Identifier et maitriser les différentes taches à effectuer afin que la paie soit correctement faites.*
- → *Visualiser et ajuster en cas de besoin les temps de travail des intervenants.*
- → *Résoudre les cas pouvant être bloquants (plafonnements aux accords)*
- → *Visualiser et ajuster en cas de besoin les temps et les kilomètres intermission des intervenants.*
- → *Appréhender l'ensemble des évènements variables de paie.*
- → *Développer le niveau de professionnalisme.*

#### A la suite de la formation, les participants pourront ainsi :

- → *Maitriser l'ensemble des traitements de paie venant de la solution GestAID.*
- → *Suivre la gestion des temps de travail des intervenants et savoir les ajuster si besoin est.*
- → *Agir sur les cas de plafonnements d'heures aux accords afin d'éviter tout dépassement d'heures sur l'accord d'un bénéficiaire. Ou à l'inverse, être trop en dessous de l'accord du bénéficiaire.*
- → *Calculer les temps de trajets et les kilomètres intermissions parcourus par les intervenants. Et savoir les ajuster si besoin est.*
- → *Maitriser l'ensemble des évènements variables de paie.*

- Personnel de suivi et d'organisation des plannings
- Personnel supervisant les interventions à domicile
- Responsable structure, Infirmier coordinateur, Responsable planification, Responsable secteur, assistant administratif, Directrice des Ressources Humaines, Assistante RH, …)

#### **nombre de participants formés par session :**

Groupe de 1 à 8 participants par session

#### **durée de la formation :**

Durée : 7h (1 journée) - *Chaque formation peut être ajustée selon vos besoins et attentes.* Lieu : Sur votre lieu de travail ou à distance

#### **moyens pédagogiques, techniques et d'encadrement :**

- Support papier, document PDF numérique, Paperboard, vidéoprojecteur
- Brainstorming / Échange / Travaux individuels et collectifs / Exercices pratiques sur vos propres données

#### **suivi et évaluation :**

- Questionnaires d'évaluation initiale et finale
- Questionnaire de satisfaction
- Remise d'une « attestation de fin de formation »

#### **coût de la formation** : Sur devis en fonction du lieu

# **contenu de la formation**

Après reformulation du contexte et des objectifs, le formateur explique les fonctionnalités de base du logiciel par supports de cours adaptés et sur les modèles de données fournis. Des échanges sur les cas pratiques rencontrés par les participants sont utilisés pour orienter de manière concrète les exercices. L'enchainement sur des cas concrets et des mises en situation suivent pour la mise en pratique immédiate sur le poste du stagiaire. La reformulation des acquis est validée par chapitre.

# **LA GESTION DES TEMPS**

- *-* Principe et organisation
- Validations automatiques
- Traitements manuels (Correction des temps, suppression de temps)
- Les contrôles de réalisation par rapport aux ordres de missions (planning prévisionnel)

#### **LE PLAFONNEMENT AUX ACCORDS**

- *-* Problématique de plafonnement aux accords de prise en charge
- Mode de fonctionnement des affectations de dépassements

### **LES POINTAGES ADMINISTRATIFS**

- *-* Le mode de fonctionnement
- Le cycle de fonctionnement
- L'importation, saisie, anomalies et corrections des pointages

# **LE CONTRÔLE DE COHÉRENCE DES PRESTATIONS**

- *-* les différents points de contrôles
- Les chevauchements de prestations
- Les doublons de prestations
- Organisation des différentes étapes

# **LA GÉNÉRATION DES TEMPS ET KILOMÈTRES DE TRAJETS**

- *-* Principe de calcul, mode opératoire
- Saisie manuelle, calcul et correction

# **LA GÉNÉRATION DES ÉVENEMENTS VARIABLES DE PAIE**

- *-* Organisation des traitements et entités
- Génération des EVP et intégration dans la Paie
- Déverrouillage d'une période

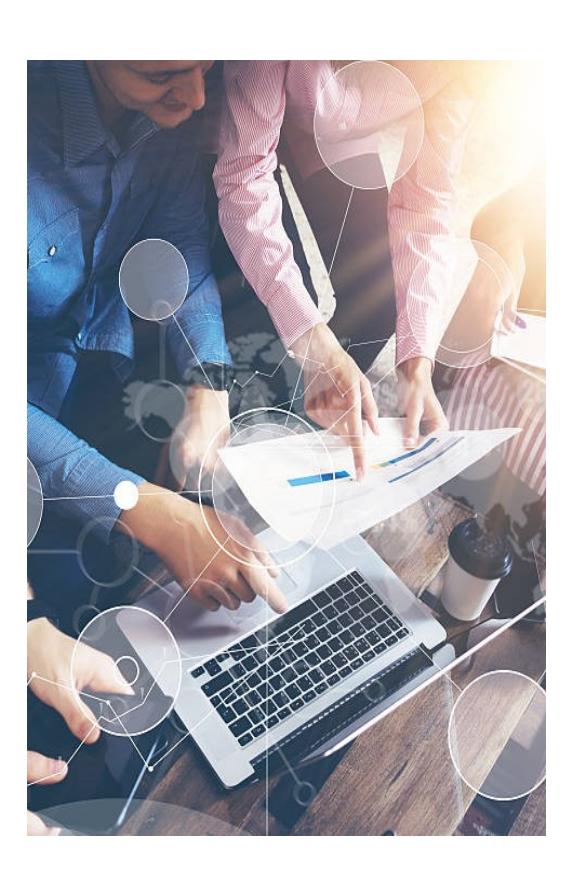

*DATE DE MISE À JOUR : 08/03/2024*

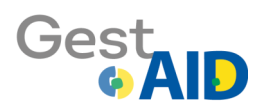

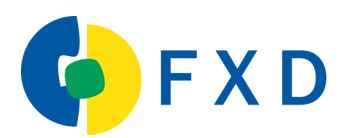

# **GestAID - Suivi Mobilité**

### **Objectifs de la formation:**

- → *Réaliser le suivi des prestations en télégestion mobile.*
- Maitriser les principes de la télégestion mobile.
- → *Identifier et maitriser la gestion des différentes typologies mobiles et des paramétrages associés.*
- → *Être capable d'affecter/désaffecter un salarié à un mobile.*
- → *Identifier et analyser les différents mobiles de la flotte et être capable d'agir sur chacun des mobiles.*
- → *Être capable d'échanger de manière rapide et efficace avec l'ensemble des intervenants.*
- → *Développer le niveau de professionnalisme et d'autonomie.*

- → *Maitriser l'ensemble des traitements d'échanges d'informations entre la structure et les mobiles.*
- → *Créer des typologies mobiles permettant de paramétrer l'utilisation des mobiles*
- → *Paramétrer les différentes fonctionnalités de l'outil afin d'activer ou non des fonctionnalités.*
- → *Gérer l'ensemble de la flotte mobile de la structure*
- → *Maitriser la mise en place des nouveaux mobiles au sein de la structure*
- → *Créer et générer des cartes professionnels pour les intervenants sur leurs mobiles*
- → *Maitriser la supervision de l'ensemble de la télégestion mobile afin de suivre en temps réel l'activité*

- Personnel de suivi et d'organisation des plannings
- Personnel supervisant les interventions à domicile

• Responsable structure, Infirmier coordinateur, Responsable planification, Responsable secteur, assistant administratif, …)

#### **nombre de participants formés par session :**

Groupe de 1 à 8 participants par session

#### **durée de la formation :**

Durée : 10,5 h (1,5 journée) - *Chaque formation peut être ajustée à vos besoins et attentes.* Lieu : Directement sur votre lieu de travail ou à distance

#### **moyens pédagogiques, techniques et d'encadrement :**

- Support papier, document PDF numérique, Paperboard, vidéoprojecteur
- Brainstorming /Echange /Travaux individuels et collectifs /Exercices pratiques sur vos propres données

#### **suivi et évaluation :**

- Questionnaires d'évaluation initiale et finale
- Questionnaire de satisfaction
- Remise d'une « attestation de fin de formation »

**coût de la formation** : Sur devis en fonction du lieu

# **contenu de la formation**

Après reformulation du contexte et des objectifs, le formateur explique les fonctionnalités de base du logiciel par supports de cours adaptés et sur les modèles de données fournis. Des échanges sur les cas pratiques rencontrés par les participants sont utilisés pour orienter de manière concrète les exercices. L'enchainement sur des cas concrets et des mises en situation suivent pour la mise en pratique immédiate sur le poste du stagiaire. La reformulation des acquis est validée par chapitre.

# **PRINCIPES DE LA TÉLÉGESTION MOBILE**

- *-* Comparaison avec le télégestion téléphone fixe
- L'identification des Clients (NFC ou QRCode)
- Identification des Smartphones
- Identifications des différents modes de fonctionnement au sein de la structure
- Les alertes supprimées versus télégestion fixe

# **LA GESTION DES TYPOLOGIES MOBILES**

- *-* Les groupes de fonctionnement
- Détail des choix de fonctionnement : Taches, délais de synchro messagerie, historiques et fonctions associables
- La gestion des demandes de rappel : Libre ou par motif
- La gestion des messages : Libres ou par motif
- Les déclinaisons de taches ou actes associés
- La localisation GPS lors du pointage

# **L'AFFECTATION À UN SALARIÉ**

- *-* Gestion des salariés associés à un mobile
- Identification de la typologie associée au salarié
- Constat du nombre de mobile pour un salarié

### **LA GESTION DE LA FLOTTE MOBILE**

- *-* Identification des demandes d'association Smartphone—Structure
- Validation ou refus des demandes
- Désactivation de l'accréditation
- Association des smartphones aux salariés
- Identification des hstoriques de synchronisation plannings

# **LA MESSAGERIE MOBILE**

- *-* Gestion des messages globaux : Non Lus
- Organisation des messages en « Livre de Police »
- Validation de lecture et remise en non lu
- Envoi de messages individuel ou en groupe
- Messagerie par motif
- Identification des dates et heures associées : Transmis, reçu, lu (réception)

### **LES DEMANDES DE RAPPEL**

- *-* Gestion des motifs de rappel
- Traitements des demandes

# **LA CARTE PROFESSIONNELLE**

- *-* Personnalisation
- Génération unitaire/global

# **L'INTÉGRATION DES FONCTIONS DANS L'APPLICATION**

- *-* Navigation de planning vers messagerie
- De la messagerie vers le planning

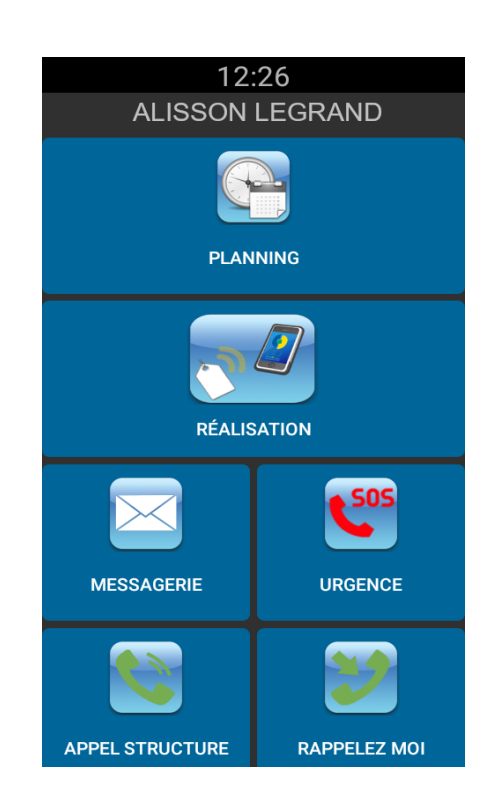

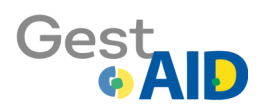

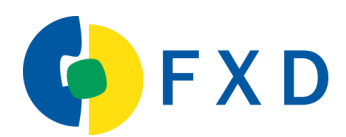

# **GestAID - Administrateur**

### **Objectifs de la formation:**

- → *Réaliser le suivi des prestations en télégestion mobile.*
- Maitriser les principes de la télégestion mobile.
- → *Identifier et maitriser la gestion des différentes typologies mobiles et des paramétrages associés.*
- → *Être capable d'affecter/désaffecter un salarié à un mobile.*
- → *Identifier et analyser les différents mobiles de la flotte et être capable d'agir sur chacun des mobiles.*
- → *Être capable d'échanger de manière rapide et efficace avec l'ensemble des intervenants.*
- → *Développer le niveau de professionnalisme et d'autonomie.*

- → *Maitriser l'ensemble des traitements d'échanges d'informations entre la structure et les mobiles.*
- → *Créer des typologies mobiles permettant de paramétrer l'utilisation des mobiles*
- → *Paramétrer les différentes fonctionnalités de l'outil afin d'activer ou non des fonctionnalités.*
- → *Gérer l'ensemble de la flotte mobile de la structure*
- → *Maitriser la mise en place des nouveaux mobiles au sein de la structure*
- → *Créer et générer des cartes professionnels pour les intervenants sur leurs mobiles*
- → *Maitriser la supervision de l'ensemble de la télégestion mobile afin de suivre en temps réel l'activité*

- Personnel organisant la structure (organisateur de traitements)
- Personnel décideur
- Responsable structure, Responsable de traitements, etc...

#### **nombre de participants formés par session :**

Groupe de 1 à 2 participants par session

#### **durée de la formation :**

Durée : 14h (2 journées) - *Chaque formation peut être ajustée selon vos besoins et attentes.* Lieu : Sur votre lieu de travail ou à distance

#### **moyens pédagogiques, techniques et d'encadrement :**

- Support papier, document PDF numérique, Paperboard, vidéoprojecteur
- Brainstorming / Échange / Travaux individuels et collectifs / Exercices pratiques sur vos propres données

#### **suivi et évaluation :**

- Questionnaires d'évaluation initiale et finale
- Questionnaire de satisfaction
- Remise d'une « attestation de fin de formation »

**coût de la formation** : Sur devis en fonction du lieu

# **contenu de la formation**

Après reformulation du contexte et des objectifs, le formateur explique les fonctionnalités de base du logiciel par supports de cours adaptés et sur les modèles de données fournis. Des échanges sur les cas pratiques rencontrés par les participants sont utilisés pour orienter de manière concrète les exercices. L'enchainement sur des cas concrets et des mises en situation suivent pour la mise en pratique immédiate sur le poste du stagiaire. La reformulation des acquis est validée par chapitre.

#### **MISE EN PLACE DE L'OUTIL SERVEUR**

- *-* Gestion des paramètres et code d'accès serveur
- Agent d'états des moteurs GestAID

# **FONCTIONS ET POSTES D'UTILISATION**

- *-* Identification des différentes taches du système et son organisation
- Taches utilisateurs
- Taches de l'administrateur
- Supervision et suivi des contrôles

# **GESTION ET UTILISATION DE L'INTERFACE GRAPHIQUE / MENU**

- *-* Notion de thème et de fonction
- L'organisation des fonctions
- Les fonctions standards
- L'ajout de fonctions internes

# **GESTION DES SÉCURITÉS ET ACCÈS PAR UTILISATEUR**

- *-* Notion d'utilisateur et de groupe
- Gestion des groupes versus utilisateur
- Les fonctions « Publiques »
- Les droits par fonction : personnalisation des menus

# **LES PARAMÉTRAGES**

- *-* Paramétrages serveur de l'application : Délais et tolérances
- Paramétrages par défaut des postes de travail (Client)
- Paramétrages des tâches de gestion des temps
- Paramétrages des calendriers de Paie et d'activités
- Paramétrages des données de facturation

# **TRAITEMENTS MENSUELS**

- *-* Gestion des accords de prises en charge
- Incidences sur la facturation et la paie
- Identification des aléas de facturation / contrôles budgétaires
- Reporting des données vers les financeurs (Télétransmission)

# **ORGANISATION DE LA PRÉSENTATION AUX UTILISATEURS FINAUX**

- *-* Mode de communication positive
- Orientation des questions et réponses aux objections
- Construction de la communication visuelle

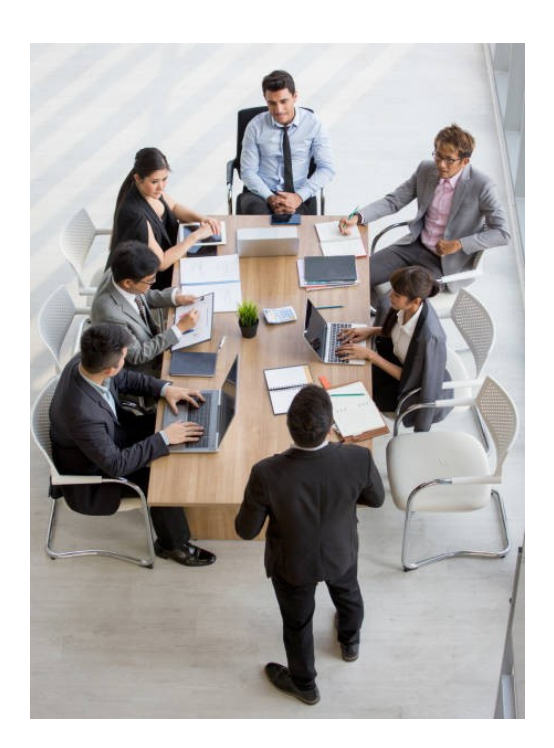

*DATE DE MISE À JOUR : 08/03/2024*

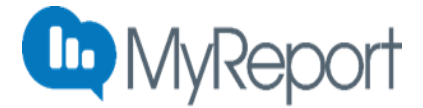

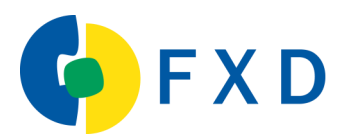

# **Formation MyReport**

#### **Objectifs de la formation:**

- Comprendre les différents modules de MyReport (Builder/Viewer) ainsi que leurs interactions entre eux.
- *Identifier sur quel module il faut agir en cas d'action à faire*
- Comprendre le principe des modèles de données
- → *Maitriser la gestion des connexions aux modèles*
- → *Maitriser la créations de rapports simples et de leurs graphiques associées*
- → *Maitriser la création de rapports complexes*
- → *Adapter le rendu des rapports aux données analysées*
- → *Maitriser toutes les fonctionnalités avancées de la solution*
- → *Développer le niveau de professionnalisme*
- Devenir autonome sur le pilotage de leur activité

- → *Maitriser l'interface des modules de MyReport (Builder/Viewer) afin d'être le plus productif possible*
- → *Être autonome sur leurs extractions de données*
- → *Être autonome sur la création de leurs propres tableaux de bords de suivi d'activité*
- → *Modifier et ajuster de façon rapide leurs tableaux de suivi d'activité*
- → *Gérer l'interface graphique de la solution via la modification des thèmes, des menus et des fonctions.*
- Gérer les droits d'accès des utilisateurs aux modèles de données
- Diffuser les tableaux de bords aux autres collaborateurs
- → *Analyser leurs données*
- $P$ iloter leur activité de façon autonome

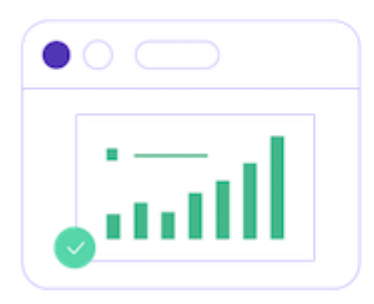

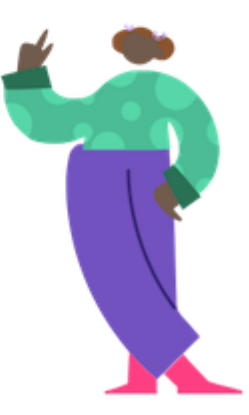

- Utilisateurs métiers
- **Décideurs**
- Concepteurs d'applications décisionnelles

#### **nombre de participants formés par session :**

Groupe de 1 à 8 participants par session

#### **durée de la formation :**

Durée : 14h (2 journées) - *Chaque formation peut être ajustée à selon vos besoins et attentes.* Lieu : Sur votre lieu de travail ou à distance

#### **moyens pédagogiques, techniques et d'encadrement :**

- Support papier, document PDF numérique, Paperboard, vidéoprojecteur
- Brainstorming / Échange / Travaux individuels et collectifs / Exercices pratiques sur vos propres données

#### **suivi et évaluation :**

- Questionnaires d'évaluation initiale et finale
- Questionnaire de satisfaction
- Remise d'une « attestation de fin de formation »

**coût de la formation** : Sur devis en fonction du lieu

# **contenu de la formation**

Après reformulation du contexte et des objectifs, le formateur explique les fonctionnalités de base du logiciel par supports de cours adaptés et sur les modèles de données fournis. Des échanges sur les cas pratiques rencontrés par les participants sont utilisés pour orienter de manière concrète les exercices. L'enchainement sur des cas concrets et des mises en situation suivent pour la mise en pratique immédiate sur le poste du stagiaire. La reformulation des acquis est validée par chapitre.

#### **DÉCOUVERTES DES MODULES**

- *-* MyReport Builder/Viewer
- Interactions entre chaque module

# **LANCEMENT DE MYREPORT : BUILDER ET VIEWER**

- *-* Présentation des barres d'outils Builder/Viewer
- Lancement et utilisation de MyReport Builder/Viewer
- Choix des éléments de travail (dossier et modèle)

### **LES DIFFÉRENTS TYPES DE REPORT**

- *-* Les reports « tableaux »
- Les reports « listing »
- Les reports « cellule »
- Les cas d'utilisation de chaque report

# **CRÉATION D'UN TABLEAU SIMPLE**

- *-* Sélection des champs
- Exécution du report
- Le zoom : vérification des données
- Ajout des éléments de confort

### **MISE À JOUR DE REPORTS**

- *-* Principe du stockage du paramétrage d'un report
- Influence de la cellule active

### **MANIPULATION DES DIMENSIONS D'ANALYSE**

- *-* Utilisation du tri et du podium
- Forçage d'ordre d'affichage

### **MANIPULATION DES INDICATEURS**

- *-* Affichage d'un ratio
- Cumul et variation d'un indicateur selon une dimension

### **FORMATAGE DES DONNÉES**

- *-* Mise en valeur des données par des mises en forme conditionnelles
- Ajout de champs symboles

# **CRÉATION DE FILTRES**

- *-* Les différents filtres (Valeur / Liste / Invite / Zone / Champs)
- Choix du type de filtre en fonction du besoin de l'utilisateur

# **CRÉATION DE CHAMPS CALCULÉS**

- *-* Création d'un champ transformé en saisissant la formule
- Création d'un champ transformé utilisant l'assistant
- Choix du mode d'agrégation

# **CRÉATION DE GRAPHIQUES**

- *-* Paramétrage du graphique
- Choix des indicateurs
- Modification du graphique obtenu dans EXCEL
- Choix du bon graphique en fonction du report

# **PRÉFÉRENCES BUILDER**

- *-* Choix du mode de chargement des données
- Paramétrer les messages de confirmation
- Gérer les sauvegardes lors de la mise à jour
- Modifier les options de fonctionnement
- Créer et gérer les masques d'affichage

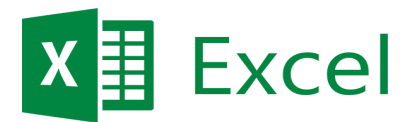

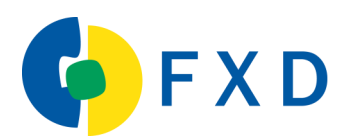

# **Tableur Microsoft EXCEL**

- → *Identifier les multiples possibilités qu'offre EXCEL*
- → *Maitriser les fonctionnalités de base du tableur EXCEL*
- Maitriser la création de tableaux
- → *Maitriser les différents méthodes de calculs rapides via les formules EXCEL*
- → *Maitriser la mise en forme des données pour une bonne restitution et une bonne impression du document*
- → *Créer un graphique lié à une série de données et savoir quel graphique utilisé pour les bonnes données*
- → *Maitriser la création d'un tableau croisé dynamique avec du rafraichissement automatique*
- → *Automatiser des fonctions/traitements (via les macros)*
- → *Développer le niveau de professionnalisme.*

- → *Maitriser l'ensemble des fonctionnalités de la suite Microsoft EXCEL.*
- → *Mettre en place des tableaux de suivi se mettant à jours de façon automatique selon la saisie de données*
- → *Maitriser les différentes possibilités d'actions et de création que fournis EXCEL.*
- → *Créer le graphique le plus opportun en fonction de la série de données utilisée*
- → *Présenter et mettre en forme les données de façon adapté*
- → *Maitriser l'automatisation complète d'un document*
- → *Maitriser le paramétrage d'EXCEL global pour personnaliser l'interface en fonction de l'utilisateur*

- Personnel administratif
- Personnel décideur

#### **nombre de participants formés par session :**

Groupe de 1 à 8 participants par session

#### **durée de la formation :**

Durée : 14h (2 journées) - *Chaque formation peut être ajustée à vos besoins et attentes.* Lieu : Directement sur votre lieu de travail ou à distance

#### **moyens pédagogiques, techniques et d'encadrement :**

- Support papier, document PDF numérique, Paperboard, vidéoprojecteur
- Brainstorming / Échange / Travaux individuels et collectifs / Exercices pratiques sur vos propres données

#### **suivi et évaluation :**

- Questionnaires d'évaluation initiale et finale
- Questionnaire de satisfaction
- Remise d'une « attestation de fin de formation »

**coût de la formation** : Sur devis en fonction du lieu

# **contenu de la formation**

Par des présentations théoriques suivies de mises en pratiques immédiates sur informatique. Des exercices tels que des tableaux à calculs seront étudiés. Le formateur explique les fonctionnalités de base du logiciel par supports de cours adaptés, et sur des exemples standard fournis. Des exercices suivent pour la mise en pratique immédiate sur le poste de l'élève. Les cas concrets de l'élève sont ensuite abordés. La reformulation des acquis est validée par chapitre.

# **DÉCOUVERTE DU TABLEUR EXCEL**

- *-* Déplacements et présentation des menus
- Barres d'outils et boites de dialogue
- Organisation du classeur et Aide
- Gestion des fichiers, classeurs et feuilles de calcul (nommer, ajouter, supprimer)

# **CRÉATION ET MISE EN FORME DE TABLEAUX**

- *-* Saisie de texte et de chiffres
- Modifications, déplacement et copie
- Mise en page (Centrer, aligner, etc…)
- Mise en forme (caractères, couleur de police ou de remplissage, traits, format monétaire ou pourcentage, etc…)
- Mise en forme automatique
- Présentation des nombres
- Colonnes et lignes
- Insertion et taille

# **LES MÉTHODES DE CALCULS**

- *-* Les sommes, les moyennes
- Les minimums, les maximums
- Les autres formules simples

### **IMPRESSION ET MISE EN FORME DOCUMENT**

- *-* Aperçu avant impression
- En-têtes et pieds de page
- Marges et orientation
- Insertion de sauts de page

### **SÉRIES DE DONNÉES**

- *-* Séries chronologiques
- Création d'une liste personnalisée

### **GRAPHIQUES**

*-* Création, modification et impression

# **OUTILS DE DESSIN**

*-* Création et mise en forme

# **AUTOMATISATION DE TRAITEMENT**

- *-* Les macros
- Principes des tâches répétitives
- L'enregistrement des répétitions
- Les macros : Leurs noms et utilisations
- L'exécution des enregistrements Méthodes et possibilités

#### **APPLICATION SUR CAS CONCRETS**

- *-* Identification des cas d'utilisations adaptés à l'entreprise
- État des lieux de l'existant
- L'organisation des nouvelles procédures
- Identification de la matrice de base
- La mise en application de la matrice et de la procédure associée

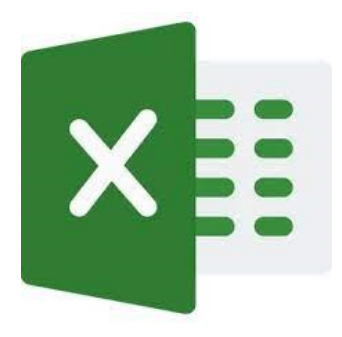

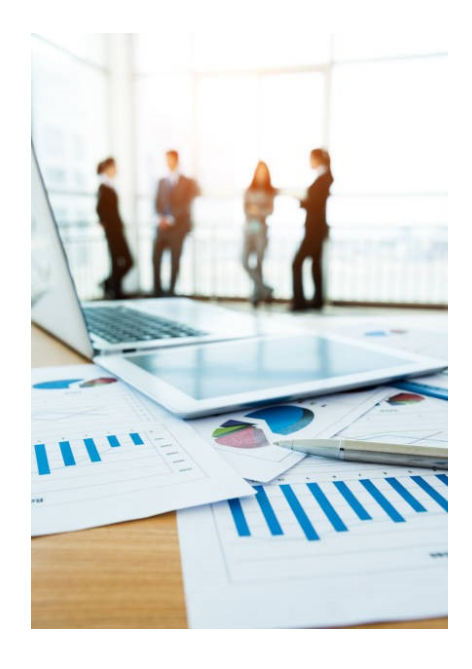

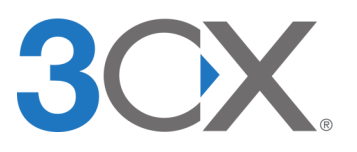

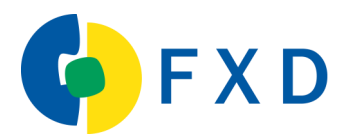

# **3CX - Téléphonie pour travail collaboratif**

#### **Objectifs de la formation :**

- → *Découvrir les outils de la gamme de téléphonie 3CX*
- → *Maitriser les différents outils de la téléphonie 3CX*
- → *Maitriser l'exploitation des applications 3CX*
- → *Maitriser l'exploitation des équipements téléphoniques*
- → *Maitriser la configuration des applications 3CX*
- → *Maitriser la configuration des équipements téléphoniques*
- → *Gérer son annuaire 3CX (création, gestion, suppression)*
- → *Automatiser les transferts d'appels*
- → *Développer le niveau de professionnalisme.*

- → *Maitriser l'ensemble des fonctionnalités de la gamme 3CX*
- → *Mettre en place de nouveaux équipements téléphoniques 3CX*
- → *Maitriser les différentes possibilités d'actions et de configurations pouvant être faite sur leur téléphonie*
- → *Créer et gérer soi même son répertoire téléphonique*
- → *Créer des répondeurs numériques et les configurer*
- → *Maitriser le client web 3CX et ses fonctionnalités ainsi que l'interface physique du téléphone*
- → *Maitriser l'application mobile 3CX et ses fonctionnalités*
- → *Créer et configurer des groupes d'appels et des groupes d'annonces sans décroché*

- Utilisateurs des outils informatiques
- Utilisateurs de la téléphonie
- Organisateurs des modes de travail à distance et sur site

#### **nombre de participants formés par session :**

Groupe de 1 à 4 participants par session

#### **durée de la formation :**

Durée : 14h (2 journées) - *Chaque formation peut être ajustée selon vos besoins et attentes.* Lieu : Sur votre lieu de travail ou à distance

#### **moyens pédagogiques, techniques et d'encadrement :**

- Support papier, document PDF numérique, Paperboard, vidéoprojecteur
- Brainstorming / Échange / Travaux individuels et collectifs / Exercices pratiques sur vos propres données

#### **suivi et évaluation :**

- Questionnaires d'évaluation initiale et finale
- Questionnaire de satisfaction
- Remise d'une « attestation de fin de formation »

**coût de la formation** : Sur devis en fonction du lieu

# **contenu de la formation**

Après reformulation du contexte et des objectifs, le formateur explique les fonctionnalités de base du logiciel par supports de cours adaptés, et sur les modèles de données fournis. Des échanges sur les cas pratiques rencontrés par les participants sont utilisés pour orienter de manière concrète les exercices. L'enchainement sur des cas concrets et des mises en situation (exercices) suivent pour la mise en pratique immédiate sur le poste de l'élève. La reformulation des acquis est validée par chapitre.

#### **ORGANISATION DES NOUVEAUX OUTILS DE COMMUNICATION**

- *-* Du « Standard téléphonique » aux technologies de communication portables et déportées
- Émettre, recevoir et transférer des appels : avant et après
- Passer des appels avec le client WEB 3CX, avec la téléphonie IP, avec le client 3CX.
- Émettre des appels à partir du téléphone IP
- Transférer des appels à partir du téléphone IP
- Passer des appels avec le client 3CX
- Transférer des appels avec le client 3CX

# **CLICK TO CALL**

- *-* Principe de l'extension pour appeler depuis une page WEB
- Compatibilités pour Chrome/Firefox
- Switchboard Qu'est ce que le switchboard et comment l'utiliser

### **ORGANISATION ET GESTION DES MESSAGERIES VOCALES**

- *-* Messagerie globale et messagerie de poste
- Consulter votre messagerie vocale à partir d'un téléphone IP
- Gestion de la messagerie vocale

# **CODES DE RACCOURCIS**

*-* Utilisation clavier téléphones pour activation fonctionnalités

# **MESSAGERIE INSTANTANÉE**

*-* Principes de communication via chat

# **ORGANISATION DES CONFÉRENCES TÉLÉPHONIQUES ET DES RÉUNIONS**

- *-* Créer des conférences téléphoniques avec votre téléphone IP
- Planifier une conférence audio ou vidéo
- Utiliser votre URL personnelle Click2Meet
- Rejoindre une conférence web 3CX
- Organiser une visioconférence (Partage d'écran, partage de documents, accès à distance, etc…)
- Modérer des utilisateurs (Modération des participants et de leurs droits)
- Créer des sondages

# **ANNUAIRE, ENREGISTREMENT, RACCOURCIS D'APPELS, CHAT**

- *-* Utiliser l'annuaire 3CX (ajout des contacts, gestion des entrées)
- Administrer l'annuaire central de l'entreprise
- Enregistrement et gestion des enregistrements (Enregistrer une conversation, une conférence, une écoute, etc…)

# **INTÉGRATION 3CX AVEC MICROSOFT TEAMS**

- *-* Utilisation TEAMS avec intégration 3CX
- Passer et recevoir des appels
- Transférer un appel
- Transformer un appel simple en appel en conférence
- Paramétrage du menu additionnels

# **PLANIFICATION HORAIRE**

- *-* Configuration des heures de bureau
- Configuration des jours fériés
- Configuration des règles entrantes selon horaire
- Changement de statut d'extension

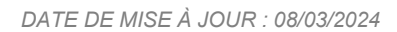

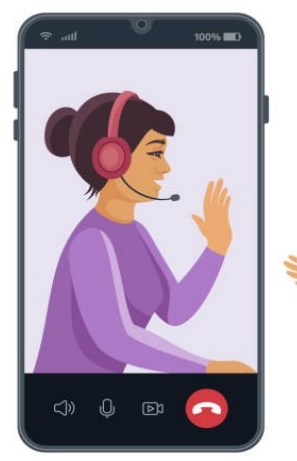

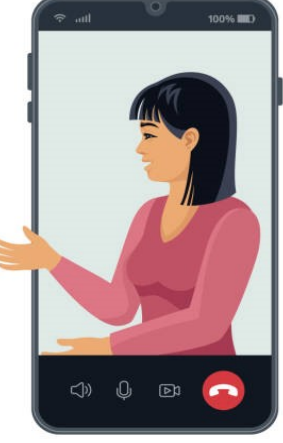

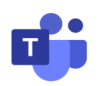

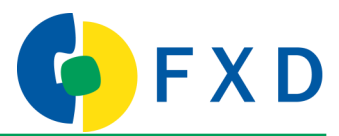

# **Microsoft Teams**

**Objectifs de la formation:**

- → *Découvrir les possibilités d'utilisation de l'outil TEAMS*
- → *Maitriser les différentes fonctionnalités d'utilisation de TEAMS*
- → *Personnaliser l'interface de TEAMS*
- → *Maitriser la création d''équipes de travail*
- → *Maitriser l'utilisation des conversations instantanées*
- → *Modifier des fichiers simultanément entre personnes*
- → *Maitriser l'utilisation des mentions dans les conversations*
- → *Partager des fichiers collaboratifs*
- → *Développer le niveau de professionnalisme et de communication interne/externe*

- → *Maitriser l'ensemble des fonctionnalités de l'outil TEAMS*
- → *Mettre en place une organisation de travail collaboratif*
- → *Connaitre les différentes possibilités d'utilisation de l'outil TEAMS.*
- → *Créer et gérer des équipes de travail*
- → *Créer et gérer des discussions instantanées*
- → *Maitriser la personnalisation de l'outil TEAMS*

• Tout utilisateur de la structure

#### **nombre de participants formés par session :**

Groupe de 1 à 4 participants par session

#### **durée de la formation :**

Durée : 7h (1 journée) - *Chaque formation peut être ajustée selon vos besoins et attentes.* Lieu : Sur votre lieu de travail ou à distance

#### **moyens pédagogiques, techniques et d'encadrement :**

- Support papier, document PDF numérique, Paperboard, vidéoprojecteur
- Brainstorming / Échange /Travaux individuels et collectifs / Exercices pratiques sur vos propres données

#### **suivi et évaluation :**

- Questionnaires d'évaluation initiale et finale
- Questionnaire de satisfaction
- Remise d'une « attestation de fin de formation »

**coût de la formation** : Sur devis en fonction du lieu

# **contenu de la formation**

Après reformulation du contexte et des objectifs, le formateur explique les fonctionnalités de base du logiciel par supports de cours adaptés, et sur les modèles de données fournis. Des échanges sur les cas pratiques rencontrés par les participants sont utilisés pour orienter de manière concrète les exercices. L'enchainement sur des cas concrets et des mises en situation (exercices) suivent pour la mise en pratique immédiate sur le poste de l'élève. La reformulation des acquis est validée par chapitre

# **PRINCIPES DE TEAMS**

- *-* Explication des principes de base de TEAMS
- Prise en main de l'outil
- Explications sur les différentes fonctionnalités

### **ÉQUIPES, CANAUX ET MEMBRES**

- *-* Création et gestion d'une équipe de travail
- Liaison d'équipes à Office 365
- Ajout de membres externes
- Création et gestion de canaux
- Transfert d'email vers un canal
- Comment suivre l'activité des équipes et canaux

# **CONVERSATIONS**

- *-* Création et gestion d'une conversation
- Utilisation des mentions dans les conversations
- Marquage des messages importants
- Création et gestion des réunions

# **PARTAGE DE FICHIERS**

- *-* Création et gestion d'un fichier partagé
- Comment modifier des fichiers simultanément entre personnes
- Accéder à des fichiers OneDrive depuis Teams

# **PERSONNALISATION DE TEAMS**

- *-* Ajout de nouveaux onglets
- Gestion des onglets
- Ajout d'applications tierces intégrés (Trello, PowerBI, OneNote,...
- Gestion des notifications
- Modification des paramètres personnels

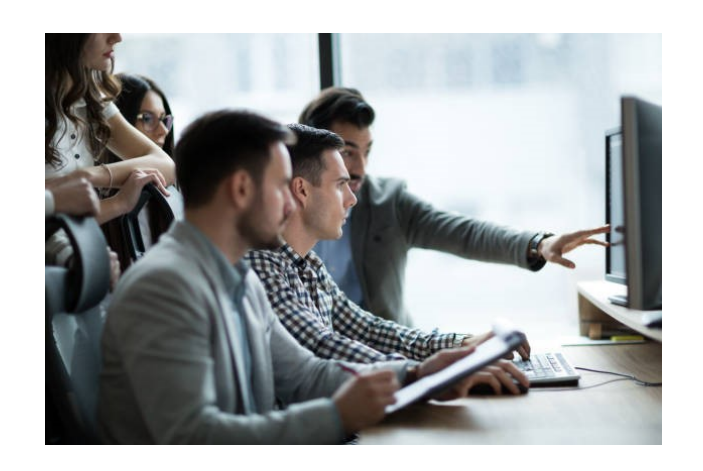

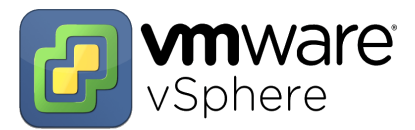

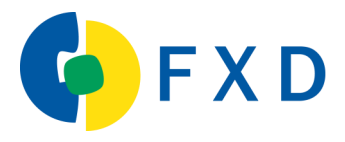

# **VMware vSphere - Administration**

#### **Objectifs de la formation:**

- → *Découvrir les possibilités de configuration d'administration de VMware vSphere*
- → *Maitriser les fonctionnalités d'administration de VMware vSphere*
- → *Installer une architecture virtuelle VMware vSphere*
- → *Maitriser la configuration d'une architecture virtuelle VMware vSphere*
- → *Maitriser l'administration et l'exploitation d'une architecture virtuelle VMware vSphere*
- → *Créer des machines virtuelles*
- → *Maitriser l'automatisation des sauvegardes de l'architecture*
- → *Surveiller ses sauvegardes et les restaurer*
- → *Développer le niveau de professionnalisme.*

- → *Maitriser l'ensemble des fonctionnalités de VMware vSphere*
- → *Mettre en place une architecture complète VMware vSphere*
- → *Configurer une architecture complète VMware vSphere*
- → *Créer et gérer des machines virtuelles sous VMware vSphere*
- → *Créer et gérer des réseaux virtuels*
- → *Maitriser l'automatisation complète des sauvegardes d'une architecture VMware*

- Personnel d'organisation et d'architecture réseaux
- Responsable informatique
- Administrateur systèmes et réseaux, ingénieurs systèmes

#### **nombre de participants formés par session :**

Groupe de 1 à 4 participants par session

#### **durée de la formation :**

Durée : 21h (3 journées) - *Chaque formation peut être ajustée selon vos besoins et attentes.* Lieu : Sur votre lieu de travail ou à distance

#### **moyens pédagogiques, techniques et d'encadrement :**

- Support papier, document PDF numérique, Paperboard, vidéoprojecteur
- Brainstorming / Echange / Travaux individuels et collectifs / Exercices pratiques sur vos propres données

#### **suivi et évaluation :**

- Questionnaires d'évaluation initiale et finale
- Questionnaire de satisfaction
- Remise d'une « attestation de fin de formation »

**coût de la formation** : Sur devis en fonction du lieu

# **contenu de la formation**

Après reformulation du contexte et des objectifs, le formateur explique les fonctionnalités de base du logiciel par supports de cours adaptés, et sur les modèles de données fournis. Des échanges sur les cas pratiques rencontrés par les participants sont utilisés pour orienter de manière concrète les exercices. L'enchainement sur des cas concrets et des mises en situation (exercices) suivent pour la mise en pratique immédiate sur le poste de l'élève. La reformulation des acquis est validée par chapitre

# **INTRODUCTION A VSPHERE / SOFTWAREDEFINED DATA CENTER**

- *-* Intégration de vSphere au SoftwareDefined Data Center
- Intégration de vSphere au cloud
- Interactions entre vSphere et les processeurs/mémoires/réseaux et stockage
- Utilisation client vSphere pour accéder et gérer le système vCenter Server et l'hôte ESXi
- Comparaison des versions matérielles des machines virtuelles et autres machines
- Identification des cartes réseaux virtuelles
- Description de l'amélioration de VMXNET3
- Comparaison des types de provisionnement de disque virtuel
- Installation et configuration de l'hôte ESXi
- Identification des avantages du démarrage rapide ESXi
- Principe et organisation
- Validations automatiques

# **CRÉATION DE MACHINES VIRTUELLES**

- *-* Créer, provisionner et supprimer une machine virtuelle
- Expliquer l'importance de VMware Tools
- Description de la méthode d'importation d'un modèle OVF d'appliance virtuelle

# **VCENTER SERVER**

- *-* Découverte de l'architecture de vCenter Server
- Découverte du fonctionnement de communication des hôtes ESXi avec vCenter Server
- Accès et configuration de vCenter Server Appliance
- Utilisation du client vSphere pour gérer l'inventaire de vCenter Server
- Créer des balises d'inventaire personnalisées
- Description des règles d'application des autorisations
- Création de rôles personnalisé dans vCenter Server
- Création de calendrier de sauvegarde vCenter Server Appliance
- Restauration de vCenter Server Appliance à partir d'une sauvegarde
- Surveillance de vCenter Server Appliance

# **CONFIGURATION ET GESTION DES RÉSEAUX VIRTUELS**

- *-* Description, création et gestion des commutateurs standards
- Configuration des stratégies de sécurité des commutateurs virtuels
- Gestion du trafic et équilibrage de charge
- Comparaison des commutateurs distribués vSphere et des commutateurs standards
- Description des types de connexion du commutateur virtuel
- Description de l'architecture de pile TCP/IP
- Utilisation des VLAN avec des commutateurs standards

# **CONFIGURATION ET GESTION DU STOCKAGE VIRTUEL**

- *-* Identification des protocoles de stockage et des types de périphériques de stockage
- Description des hôtes ESXi utilisant le stockage iSCSI, NFS et Fibre Channel
- Création et gestion des banques de données VMware vSphere VMFS et NFS
- Description fonctionnement multiphathing avec iSCSI, NFS et le stockage Fibre Channel
- Identification des avantages de VMware vSAN

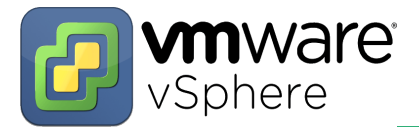

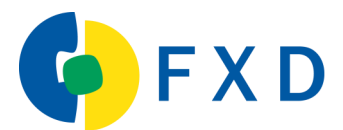

# **VMware vSphere - Exploitation**

### **Objectifs de la formation:**

- → *Identifier les différentes possibilités d'utilisation de VMware vSphere*
- → *Maitriser les fonctionnalités d'exploitation de VMware vSphere*
- **Exploiter et maintenir une architecture virtuelle VMware vSphere**
- → *Faire évoluer son architecture virtuelle VMware vSphere*
- → *Maitriser la gestion d'une machine virtuelle au quotidien*
- Déployer de nouvelles machines virtuelles via un modèle ou un clonage
- → *Maitriser les aspects de surveillance de bon fonctionnement d'une machine virtuelle*
- → *Mettre à jours l'outil vSphere*
- → *Développer le niveau de professionnalisme.*

- → *Maitriser l'ensemble des fonctionnalités d'utilisation de VMware vSphere*
- Exploiter et gérer de façon quotidienne une architecture VMware vSphere
- → *D'identifier les différentes situations possibles d'état d'une machine virtuelle et les actions possibles à effectuer en fonction de l'état de la machine.*
- → *Être capable de se prévenir des possibles problèmes qui pourraient se produire sur une architecture virtuelle*
- Gérer des réseaux virtuels
- → *Maitriser la mise à jour de l'outil vSphere et de sa configuration*

- Personnel d'organisation et d'architecture réseaux
- Responsable informatique
- Administrateur systèmes et réseaux, ingénieurs systèmes

#### **nombre de participants formés par session :**

Groupe de 1 à 4 participants par session

#### **durée de la formation :**

Durée : 21h (3 journées) - *Chaque formation peut être ajustée selon vos besoins et attentes.* Lieu : Sur votre lieu de travail ou à distance

#### **moyens pédagogiques, techniques et d'encadrement :**

- Support papier, document PDF numérique, Paperboard, vidéoprojecteur
- Brainstorming / Échange / Travaux individuels et collectifs / Exercices pratiques sur vos propres données

#### **suivi et évaluation :**

- Questionnaires d'évaluation initiale et finale
- Questionnaire de satisfaction
- Remise d'une « attestation de fin de formation »

**coût de la formation** : Sur devis en fonction du lieu

# **contenu de la formation**

Après reformulation du contexte et des objectifs, le formateur explique les fonctionnalités de base du logiciel par supports de cours adaptés, et sur les modèles de données fournis. Des échanges sur les cas pratiques rencontrés par les participants sont utilisés pour orienter de manière concrète les exercices. L'enchainement sur des cas concrets et des mises en situation (exercices) suivent pour la mise en pratique immédiate sur le poste de l'élève. La reformulation des acquis est validée par chapitre

#### **GESTION DES MACHINES VIRTUELLES**

- *-* Utilisation des modèles et du clonage pour déploiement de nouvelles machines virtuelles
- Modification et gestion configuration des machines virtuelles
- Création d'un clone instantanée d'une machine virtuelle
- Identification des types de bibliothèques de contenu
- Procédure de déploiement et utilisation des bibliothèques de contenu
- Ajout d'un périphérique hotplug
- Augmentation dynamique de taille d'un disque virtuel
- Utilisation de fichiers de spécification de personnalisation pour personnaliser une nouvelle machine virtuelle
- Effectuer des migrations vSphere vMotion Storage vMotion
- Création et gestion des instantanées de machine virtuelle

# **GESTION DES RESSOURCES ET SURVEILLANCES**

- *-* Les concepts de CPU et de mémoire dans un environnement virtualisé
- Notion de « sur engagement » de ressource
- Identification des technologies supplémentaires améliorant l'utilisation de la mémoire
- Configuration et gestion des pools de ressources
- Description des méthodes pour optimiser l'utilisation du processeur et de la mémoire
- Utilisation des outils pour surveiller l'utilisation des ressources
- Création et utilisation des alarmes pour signaler certaines conditions ou évènements

# **GESTIONNAIRE DE MISE À JOUR VSPHERE**

- *-* Description de l'architecture, des composants et des fonctionnalités de vSphere Update Manager
- *-* Utilisation de vSphere Update Manager pour gérer le correctif d'ESXi, des machines virtuelles et des vApp
- *-* Les fonctionnalités et fonctions d'intégration de vSphere Update Manager EAM

# **DÉPANNAGE VSPHERE**

- *-* Méthodologie de dépannage pour diagnostiquer logiquement les défauts
- *-* Méthodologie d'amélioration d'efficacité du dépannage
- *-* Les différents outils de dépannage
- Identification des fichiers journaux importants
- Utilisation de vSphere Syslog Collector

# **LES OUTILS COMPLÉMENTAIRES A VSPHERE**

- *-* L'architecture vSphere HA
- *-* Les fonctionnalités de vSphere Fault Tolerance
- *-* Description des fonctions d'un cluster vSphere DRS

# **Handicap**

Dans le cas où une personne à former serait en situation de handicap, l'établissement de la grille d'analyse des besoins en adaptation de la formation sera préalable avant toute validation de la faisabilité.

Ces informations devront être transmises à Elisabeth Duponchelle, référente handicap :

- par téléphone au numéro dédié au service formation au 03 20 22 21 23
- par un courrier électronique sur l'adresse : formations@fxd.fr

# **Modalités et délais d'accès**

Le délai moyen sera sur demande avec l'entreprise.

Sauf cas particulier et en fonction des disponibilités du client, des stagiaires, du formateur ou selon notre planning, le délai moyen pour la mise en place de la formation est habituellement de 2 à 3 semaines.

L'accès à la formation sera validé uniquement après réception par l'organisme de formation des besoins de l'entreprise et validation, le cas échéant, du cahier des charges par le client.

La formation est soumise à l'application du règlement intérieur de formation de la société FXD.

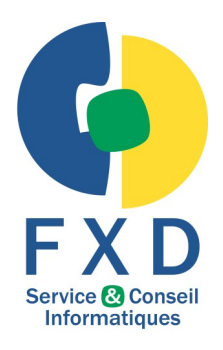

**Tél : 03 20 22 21 23 mail : [formations@fxd.fr](mailto:contact@maisondelaideadomicile.fr)**

**175 Rue du Retour 59840 PRÉMESQUES**

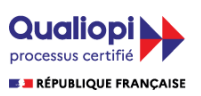

La certification qualité a été délivrée<br>au titre de la catégorie d'action suivante :<br>ACTIONS DE FORMATION